# **bet365 nao entra**

- 1. bet365 nao entra
- 2. bet365 nao entra :jogo que da dinheiro de verdade
- 3. bet365 nao entra :criar aposta betano como funciona

# **bet365 nao entra**

#### Resumo:

**bet365 nao entra : Bem-vindo ao estádio das apostas em centrovet-al.com.br! Inscreva-se agora e ganhe um bônus para apostar nos seus jogos favoritos!**  contente:

# **Tutorial: Como baixar o bet365 Authenticator no seu celular**

O bet365 Authenticator é uma ferramenta fundamental para todos os amantes de jogos e aposta por ajudar a garantir a segurança da bet365 nao entra conta e transações. Com o bet365 Authenticator, os usuários podem aprovar suas apostas diretamente do seu celular, tornando o processo mais rápido e seguro.

Aqui está um tutorial simples sobre como baixar o bet365 Authenticator em bet365 nao entra seu celular.

# **Passo 1: Baixe o aplicativo no App Store ou Google Play**

- Para usuários do IOS, visite o /top-20-casas-de-apostas-2024-07-22-id-47699.html e procure por "bet365 Authenticator".
- Para usuários do Android, visite o /melhor-casa-de-aposta-esportiva-2024-07-22-id-● 34893.html e procure por "bet365 Authenticator".

# **Passo 2: Instale o aplicativo em bet365 nao entra seu celular**

• Clique em bet365 nao entra "Instalar" para baixar e instalar o aplicativo em bet365 nao entra seu celular.

# **Passo 3: Acesse bet365 nao entra conta no site do bet365**

Acesse o site do /esportes-da-sorte-spaceman-2024-07-22-id-25113.html e faça login em ● bet365 nao entra bet365 nao entra conta.

# **Passo 4: Vá para a guiam de configurações**

- Clique em bet365 nao entra "Minha Conta" e selecione "Configurações".
- Escolha "Segurança" e então "Authenticator App".

# **Passo 5: Escaneie o Código QR Code**

- Usando o celular, abra o aplicativo do bet365 Authenticator e clique em bet365 nao entra "Adicionar Authenticator".
- Escaneie o Código QR Code exibido em bet365 nao entra seu computador.

# **Passo 6: Complete a configuração**

- Digite o Número de Série exibido em bet365 nao entra seu celular no campo fornecido no site.
- Clique em bet365 nao entra "Enviar".
- Sua configuração estará pronta e o seu celular agora esteve vinculado a bet365 nao entra conta bet365.

Com estes passos simples, você agora tem o bet365 Authenticator instalado em bet365 nao entra seu celular e estará livre para aprovar suas aposta com maior segurança.

Este post é uma criação original do blog. Créditos de imagem: /aposta-on-line-americanas-2024-07-22-id-4600.pdf

[7games app para baixar outros app](https://www.dimen.com.br/7games-app-para-baixar-outros-app-2024-07-22-id-1702.html)

# **bet365 nao entra**

### **O que é uma apostas desportivas de 1.5, 2.0 gols e handicap asiático?**

As apostas desportivas envolvem prever o resultado de um evento esportivo e apostar dinheiro nele. Neste artigo, vamos falar sobre as diferentes modalidades de apostas desportivas disponíveis na Bet365, usando as palavras-chave fornecidas (1.5, 2.0 e gols), e como elas podem influenciar o resultado final.

### **1.5 e 2.0: O que isso significa e como afeta as apostas**

Quando alguém fala em bet365 nao entra 1.5 ou 2.0 em bet365 nao entra apostas desportivas, eles se referem á quantity de gols que serão marcados durante o jogo. Se você apostar em bet365 nao entra "mais de 1.5 gols", isso significa que você ganha caso o jogo tenha 2 gols ou mais, e perde se o jogo tiver apenas 1 gol. Já em bet365 nao entra "mais de 2.0 gols", a aposta precisa de pelo menos 3 gols para ser considerada vencedora.

### **Handicap Asiático: O que é e como funciona**

O handicap asiático é um tipo de sistema de apostas que tenta igualar as forças das equipas, particularmente útil em bet365 nao entra jogos desiguais. O handicap Asiático +1.5, por exemplo, significa que a equipa que você escolheu precisa ganhar ou o jogo precisa ficar empatado, ou a equipa precisa perder por apenas 1 golo de diferença. Handicap Asiático oferece a possibilidade de reembolso parcial ou total da aposta caso a diferença de gols seja exatamente igual ao handicap que você escolheu.

### **Tabela de handicap asiático**

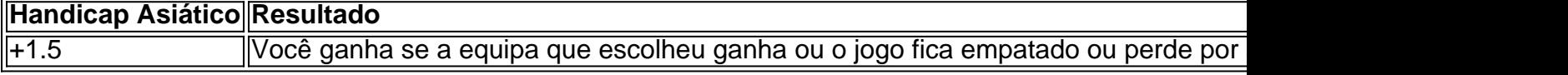

# **bet365 nao entra :jogo que da dinheiro de verdade**

mais populares e os arriscadores agora podem fazer a car em bet365 nao entra questão de s graças à aplicativosdeposta as esportiva, dedicado. No entanto também pode surgir açõesem{ k 0] que você comete um erro na bet365 nao entra escolha da deseja Cancellá-la! Neste

o veremos como é possível Anularar numa jogaas inteira ou quais opções são disponíveis Para dos jogadores: Junte -se À Bet365 hoje É possocancerara -

Esse artigo ensina como baixar e jogar a Roleta Bet365, um jogo de azar disponível na plataforma de jogos online Bet365. A Roleta Bet365 é jogada em bet365 nao entra uma roda dividida em bet365 nao entra compartimentos numerados de 0 a 36, com o objetivo de prever em bet365 nao entra qual compartimento a bola irá cair. Para jogar, é necessário acessar o site do Bet365, realizar o login ou cadastro, e depois baixar o aplicativo para dispositivos móveis. A Roleta Bet365 oferece benefícios como gráficos em bet365 nao entra HD, jogabilidade suave e a possibilidade de jogar em bet365 nao entra qualquer lugar e em bet365 nao entra qualquer momento. Além disso, novos jogadores podem aproveitar ofertas de giros grátis no cassino Bet365. Para apostar, é necessário selecionar o valor da ficha e clicar na região correspondente da mesa de apostas. Boa sorte!

# **bet365 nao entra :criar aposta betano como funciona**

Apoio The Guardian

O Guardian é editorialmente independente. E queremos manter o nosso jornalismo aberto e acessível a todos, mas precisamos cada vez mais dos nossos leitores para financiarmos os trabalhos que desenvolvemos Apoio The Guardian

Author: centrovet-al.com.br Subject: bet365 nao entra Keywords: bet365 nao entra Update: 2024/7/22 19:18:38